## **CONDES WORKSHEET**

This worksheet is intended to form the basis of self-paced learning in Condes, preferably to be used after you've had an introduction to the basics. The level of detail reduces through the worksheet, to encourage you to look at the screen and work things out for yourself

The worksheet does assume a reasonable level of computer literacy; if you're not confident in that area, you might like to work with a partner. It could be very useful on both sides for an experienced planner with limited IT skills to pair up with an IT wizz who wants to learn about course planning.

Words in **bold** show the menu options you should select.

Before you start, it's useful to know how Condes stores things. Think of the good old days when we planned courses using printed maps and acetates to draft courses. With Condes you mark the control positions as if they were on the acetate, and you tell it where the map is that you want to slide underneath the acetate; Condes holds all that information in the Event File. You can change which map file you use, and version 9 of Condes allows you to do things to your view of the map, but to genuinely change it you need OCAD.

Once you've worked through this sheet you should have a reasonable grasp of the basics. There's more detail in the Condes User Guide which is available on the SOA website.

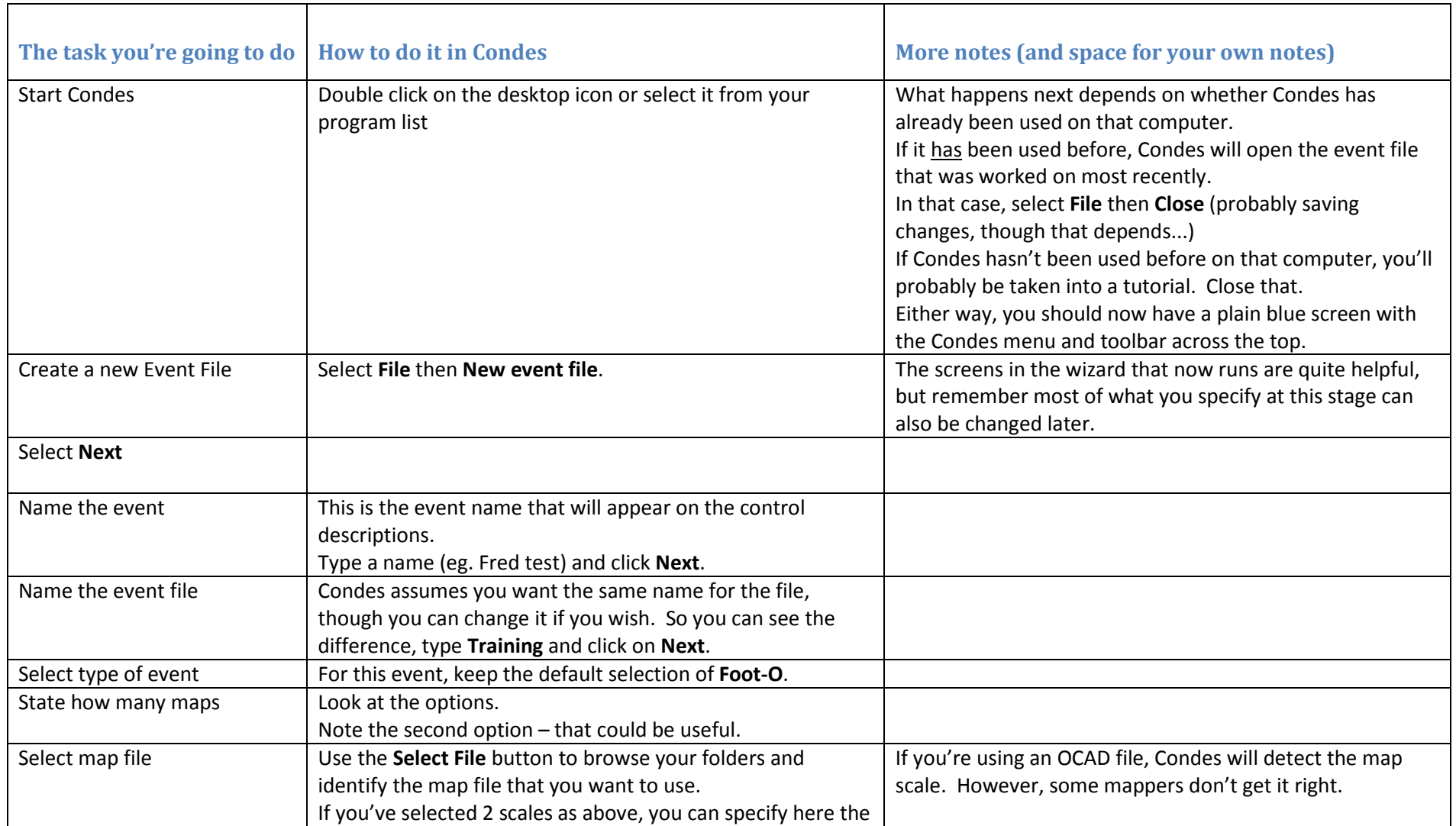

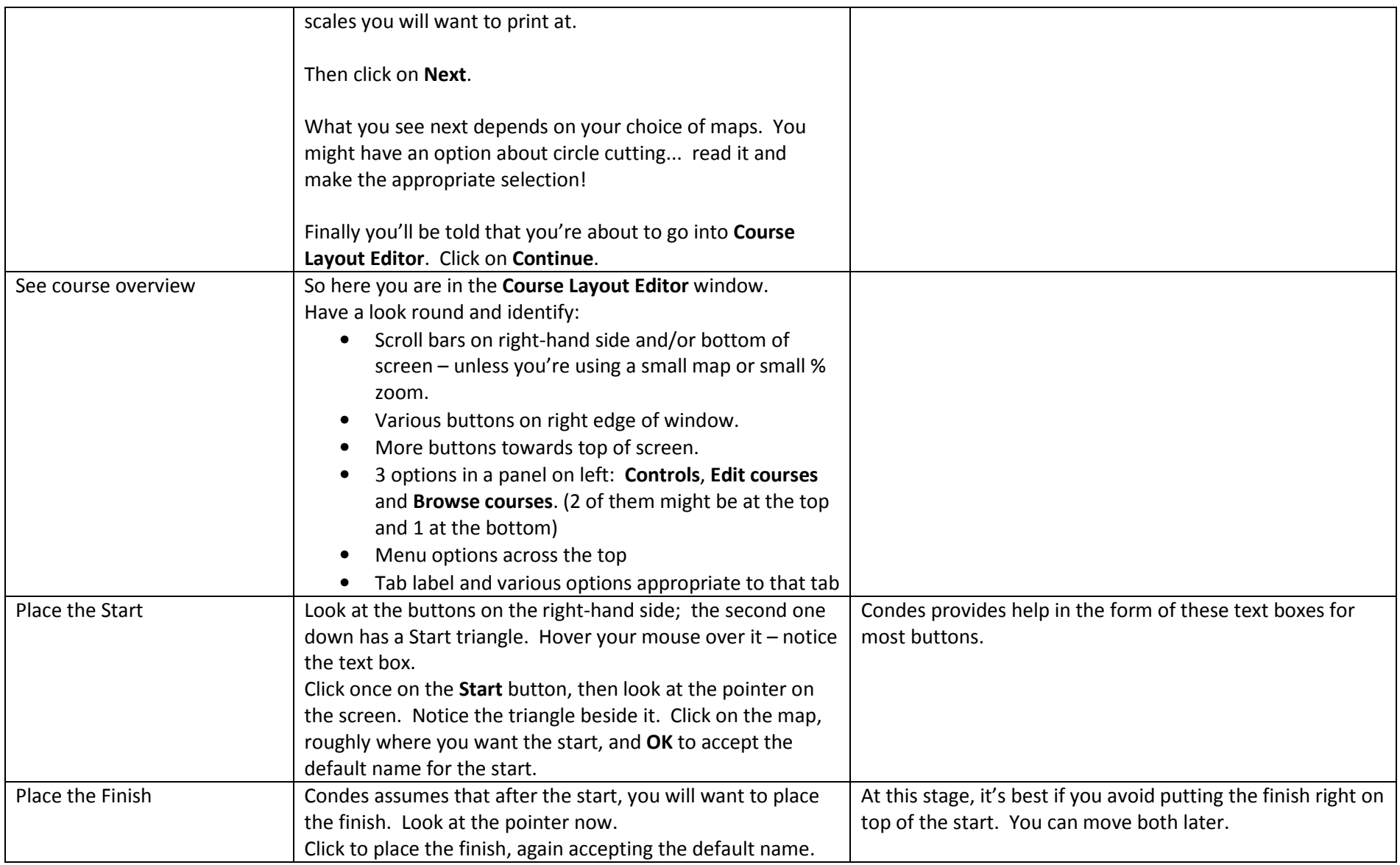

3

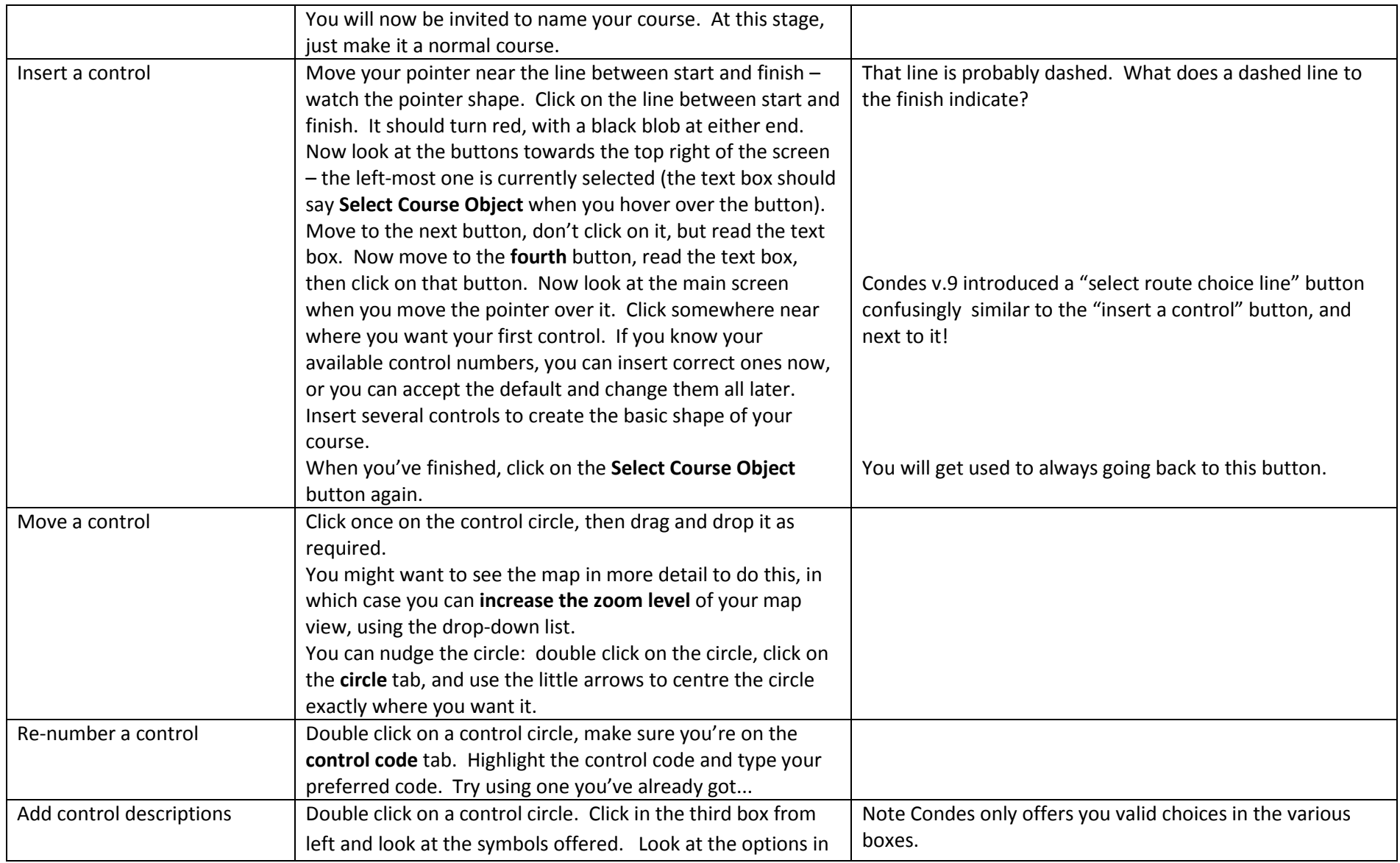

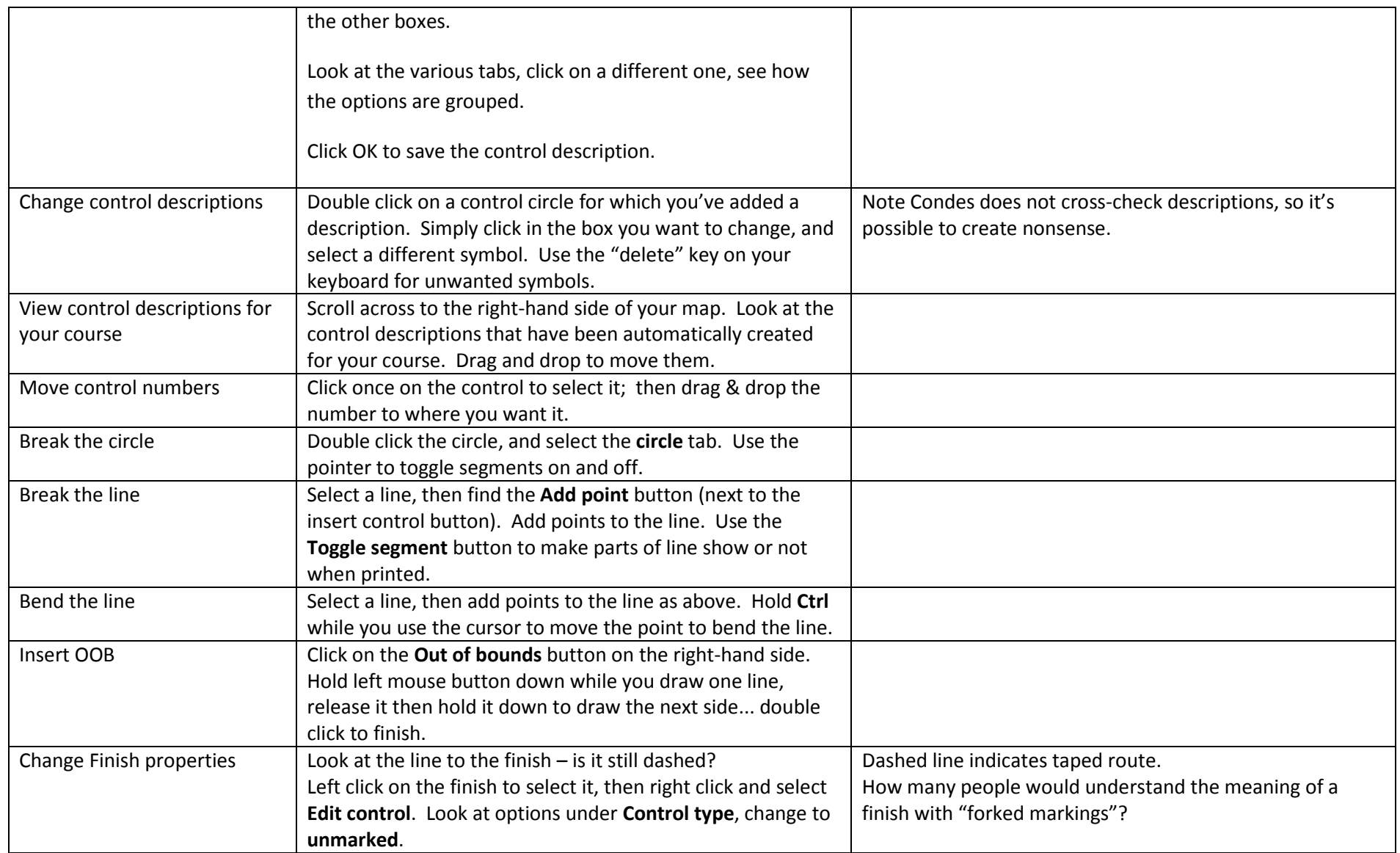

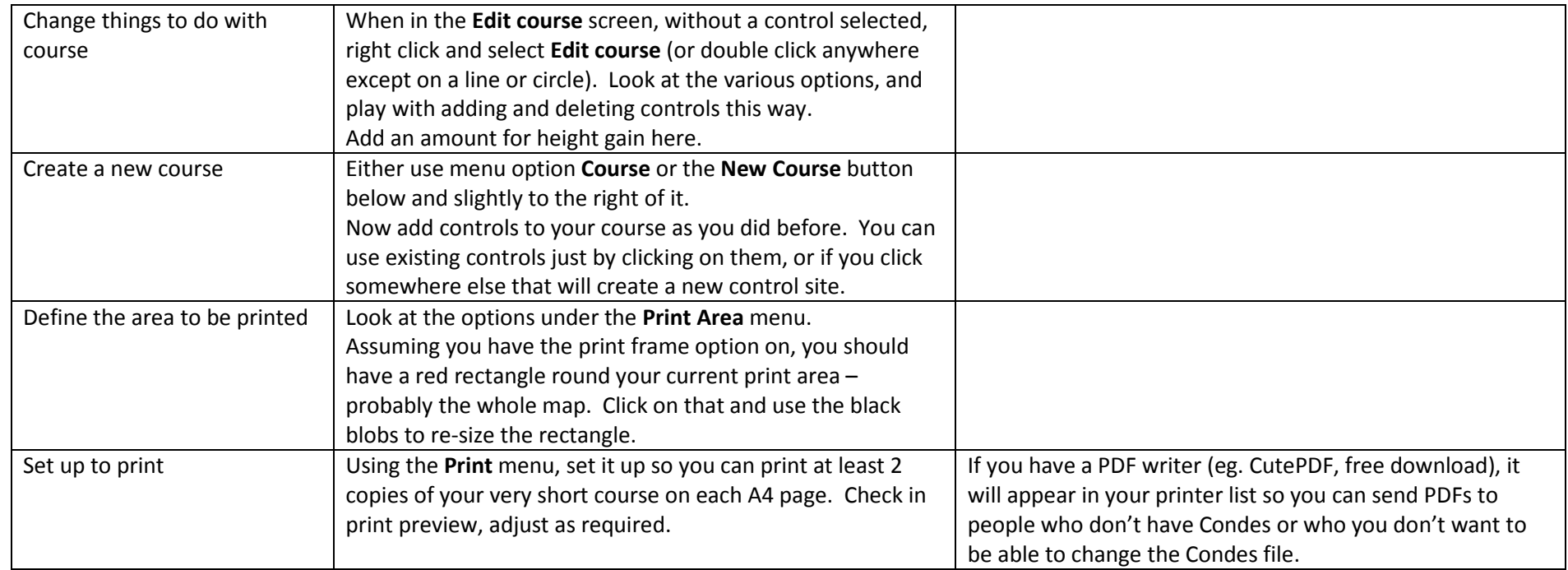

OK, so much for the guided learning. Now for the learning by exploring. See how you can rise to these challenges; you might want to make some notes.

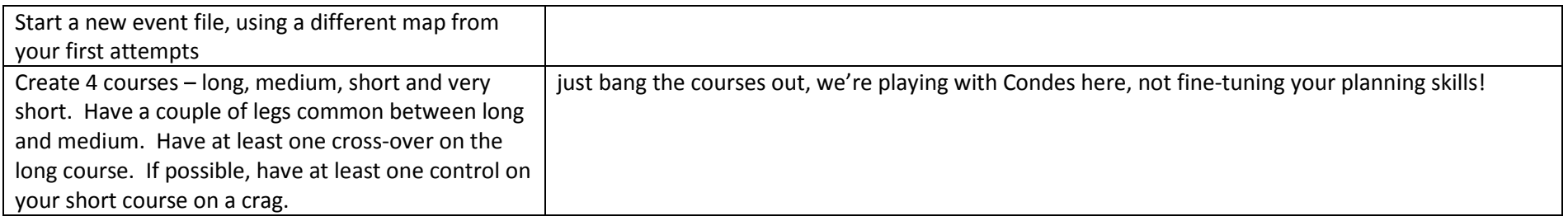

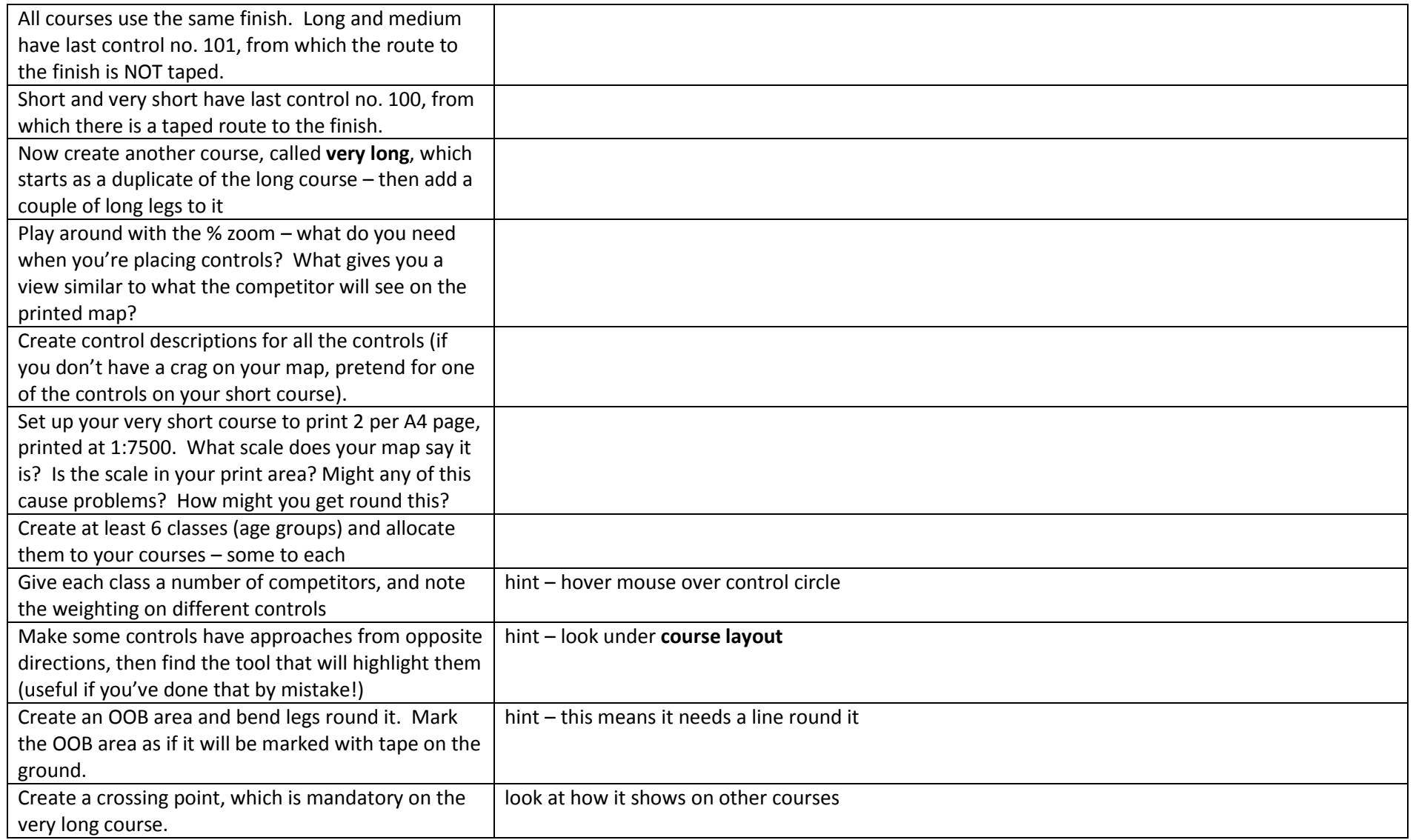

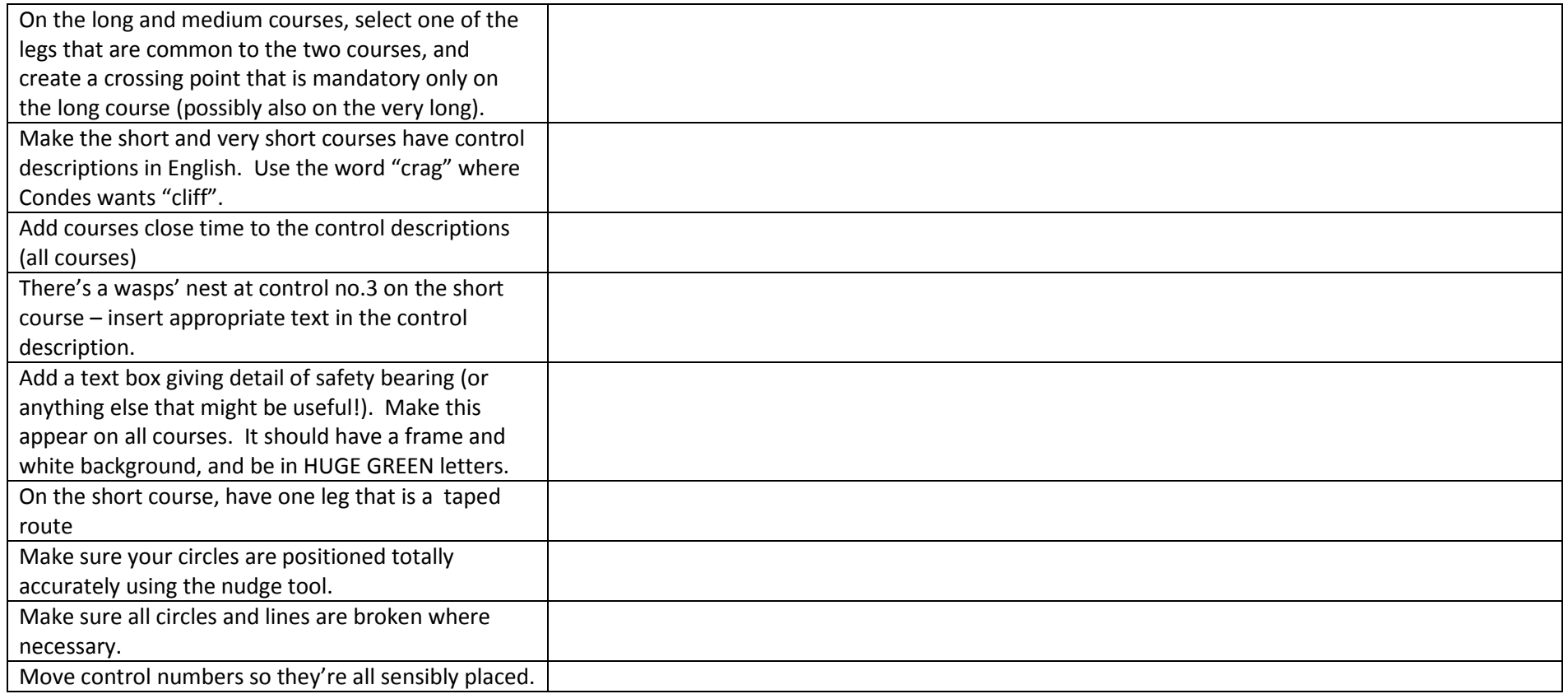

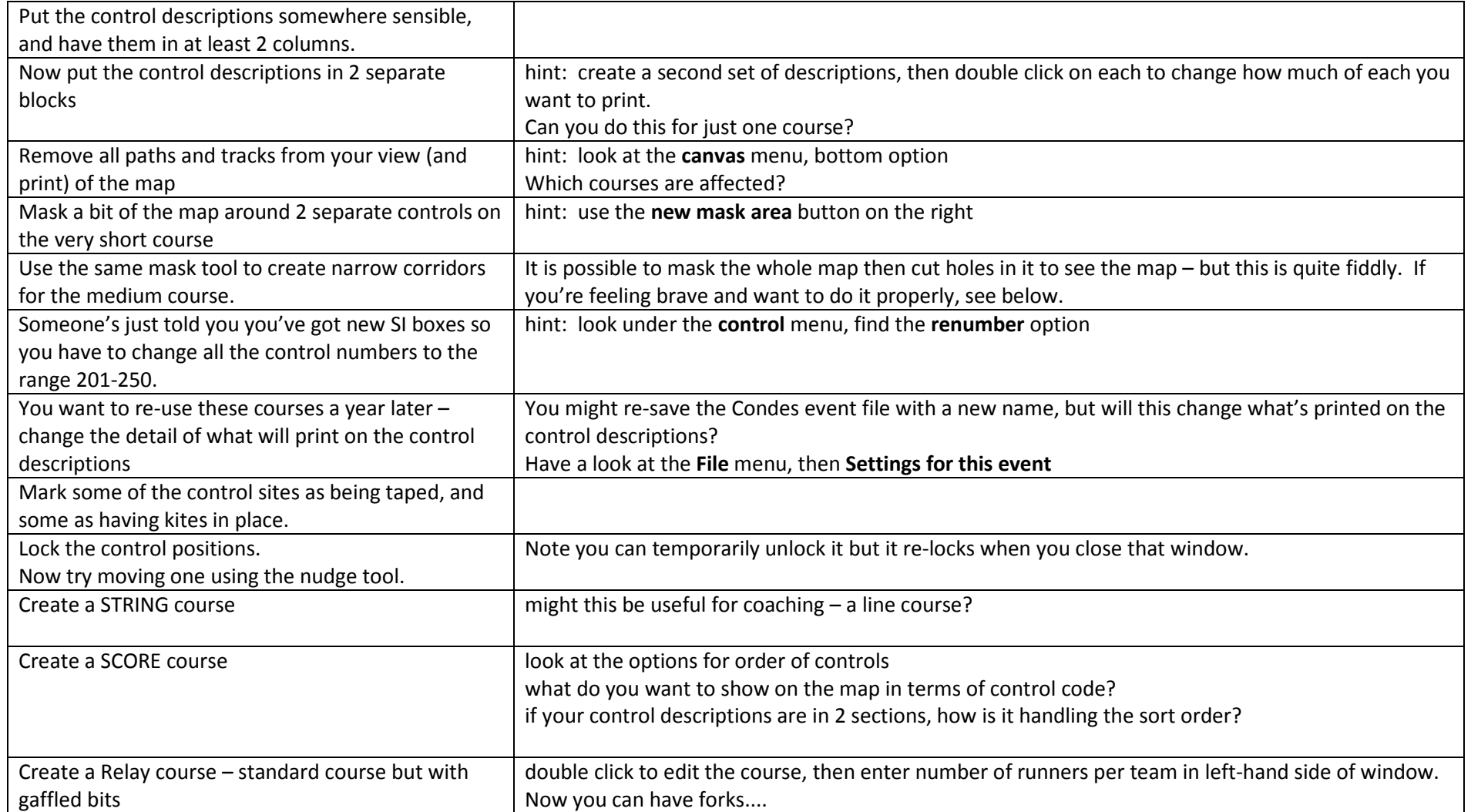

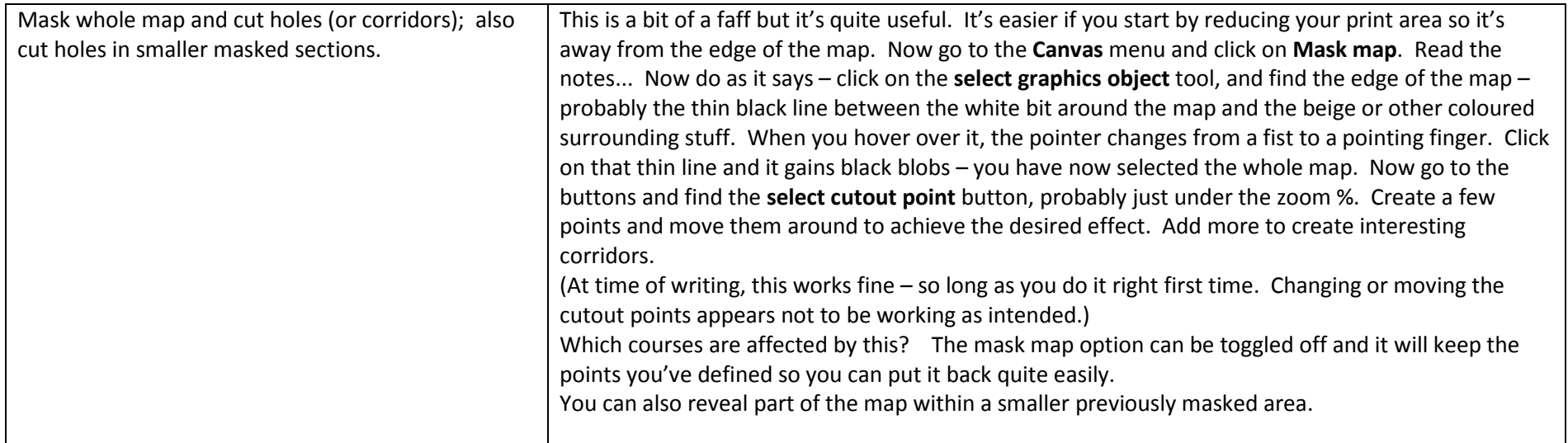

Hilary Quick

version dated 23 May 2016 and checked against version 9.3 of Condes